## Chapter 2.4

## **SXGRAPH**

Manipulations on current model

Louis J. Farrugia Dept. of Chemistry University of Glasgow G4 9DS, Scotland, U.K.

email: louis@chem.gla.ac.uk

SXGRAPH is a graphical editor for the SHELX model file. The program will attempt to read the file *name.RES* as soon as it is loaded. If it cannot find this file, most of the menu items will be greyed until a suitable input file is manually loaded.

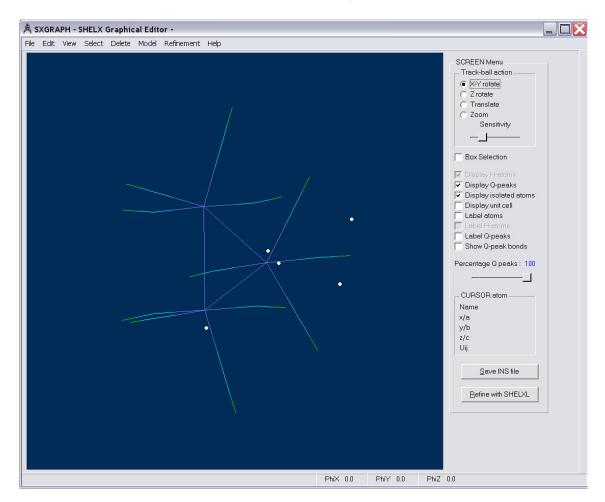

- File Menu File Handling operations.
- Edit Menu Editing operations.
- View Menu Screen Appearance.
- Select Menu Selecting Atoms.
- Delete Menu Deleting Atoms.
- Model Menu Modifying SHELX atom parameters.
- Refinement Menu Modifying SHELX refinement parameters.